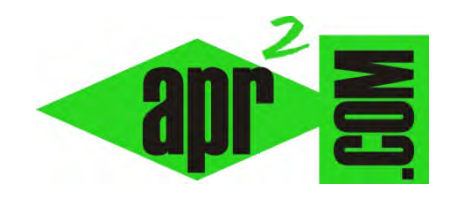

**aprenderaprogramar.com**

# **Ejercicios ejemplos resueltos. Verificar algoritmos o programas con tablas de variables. (CU00236A)**

# **Sección: Cursos Categoría: Curso Bases de la programación Nivel II**

**Fecha revisión: 2024** 

**Autor: Mario R. Rancel** 

**Resumen: Entrega nº 35 del Curso Bases de la programación Nivel II**

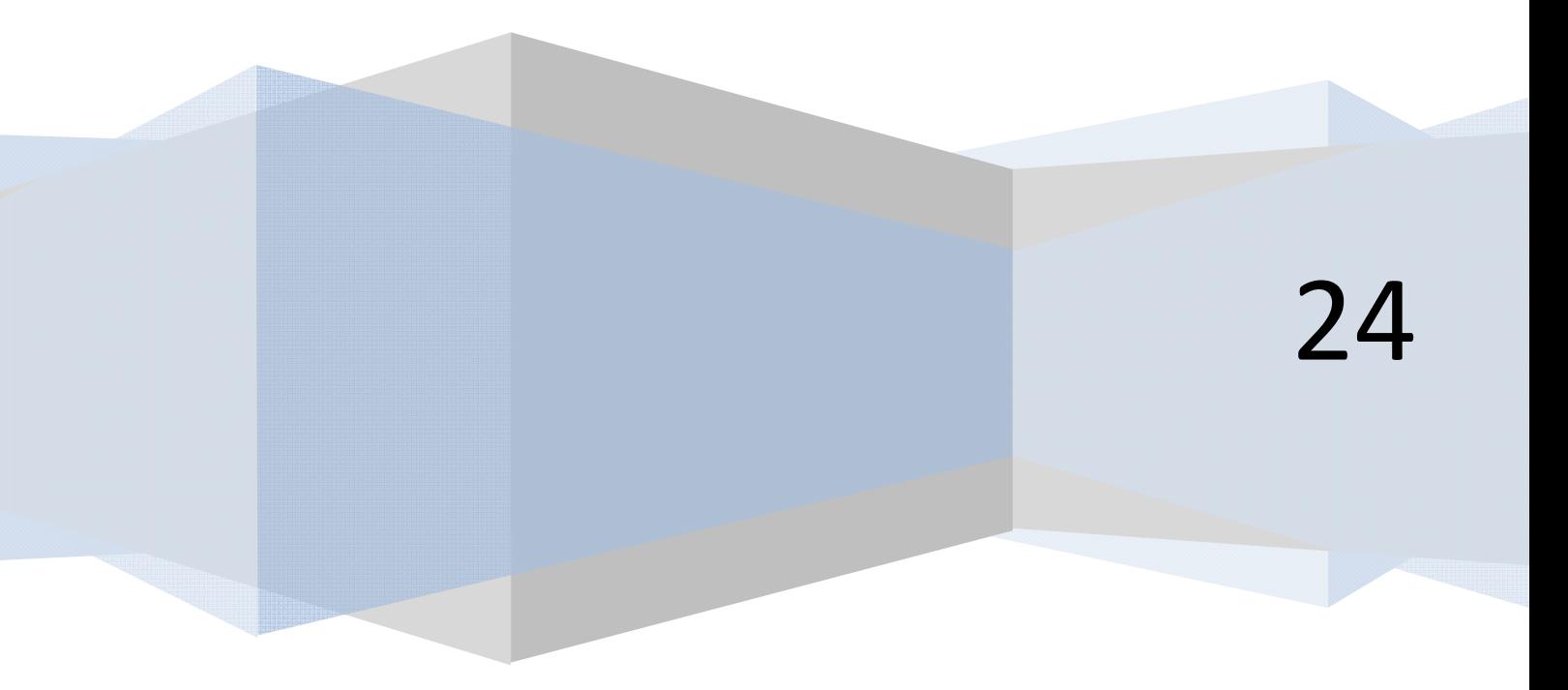

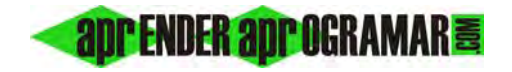

## **EJERCICIOS**

Para los valores *emp =* − *1*, *emp = 0*, *emp = 1*, *emp = 4*, *emp = 7* y *emp = 10* construir las tablas de variables que describen el funcionamiento del siguiente proceso:

> i = emp **Mientras i <= 7 Hacer**   $i = i + 2$ Mostrar "2 \* i vale", 2 \* i **Repetir**

# **SOLUCIÓN**

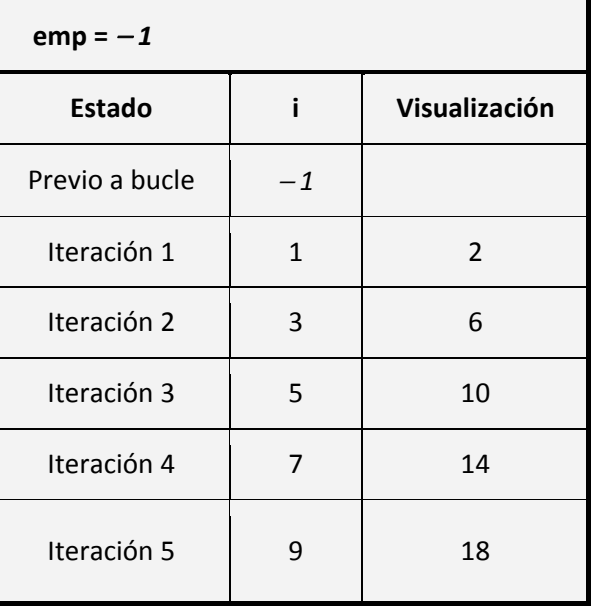

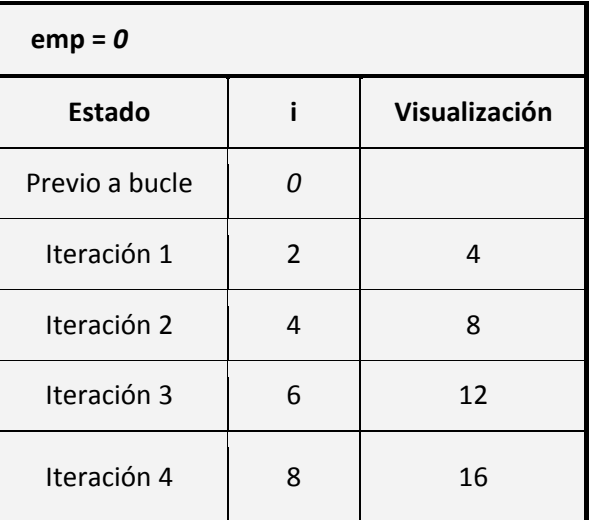

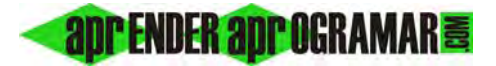

Ejercicios ejemplos resueltos. Verificar algoritmos o programas con tablas de variables.

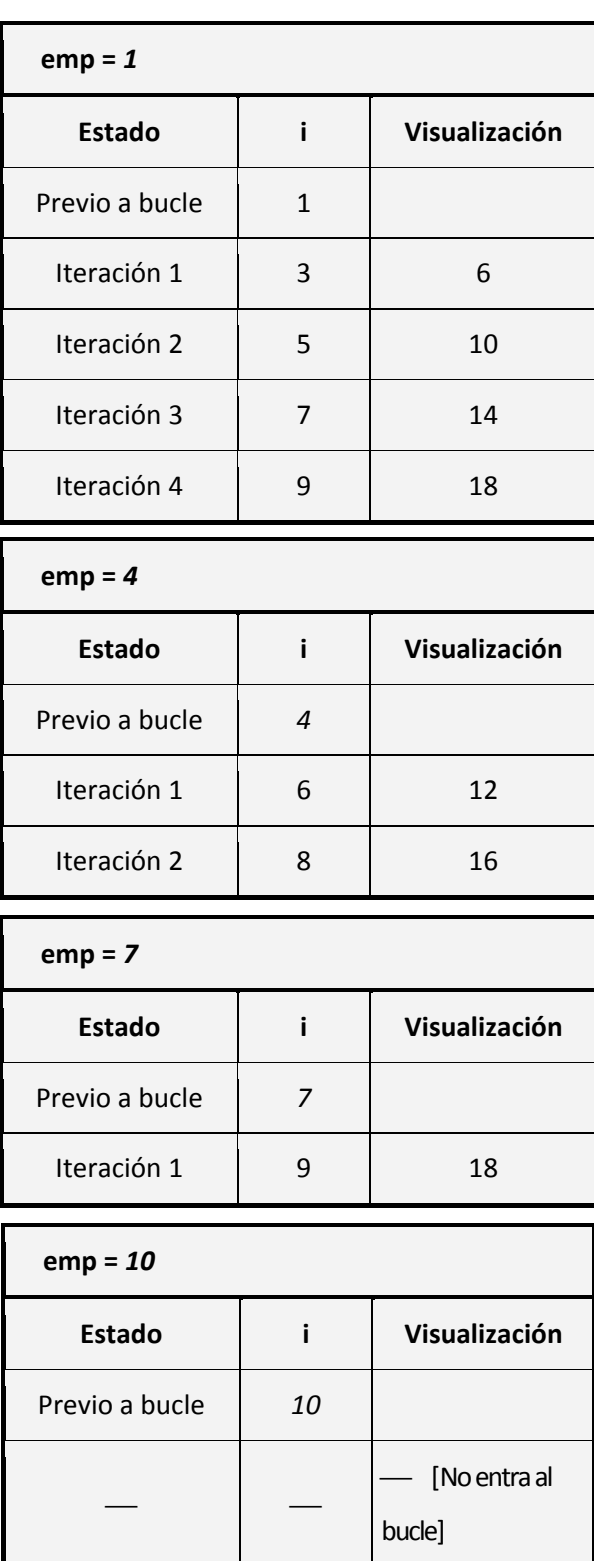

*Comentarios:* La organización de las tablas es a criterio del programador, de modo que podemos analizar lo que ocurre antes del bucle o no según nuestros intereses, podríamos no agrupar el valor de *i* con la visualización sino verlo como pasos separados, etc.

## **EJERCICIO**

Construir una tabla de variables y procesos para la verificación del funcionamiento del siguiente algoritmo con los valores:

*a) emp = 1 max = 5 b) emp = 2 max = 50* 

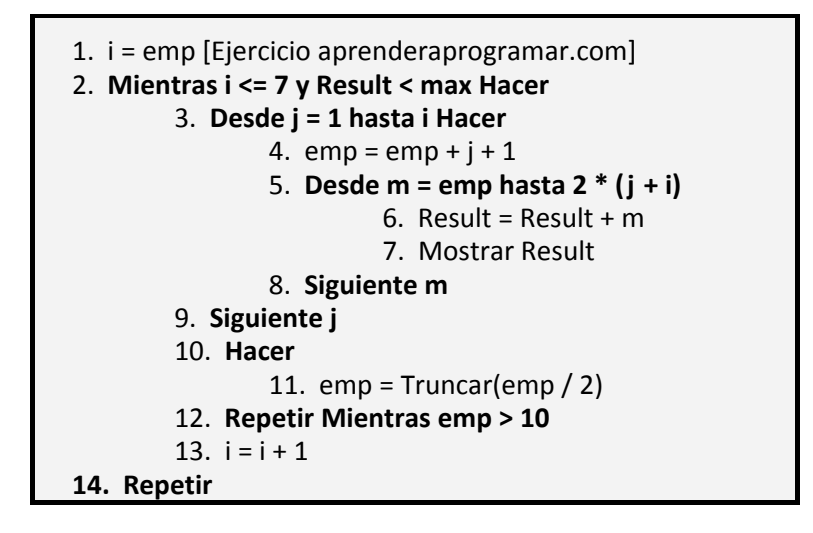

# **SOLUCIÓN**

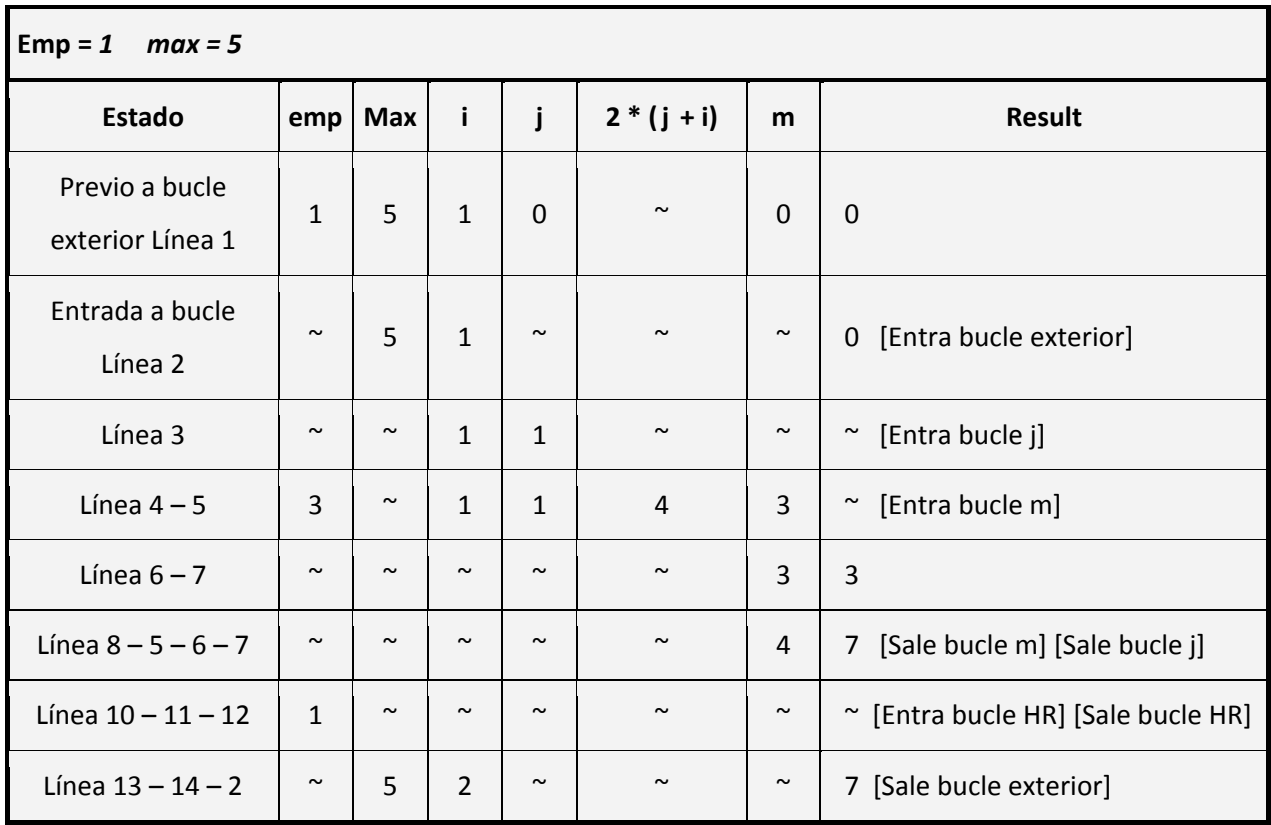

apr ENDER apr OGRAMAR

El símbolo **~** representa que una variable o parámetro controlador de un bucle tiene un valor que no ha cambiado o simplemente que para un paso dado, nos da igual su valor y no nos molestamos en escribirlo. También se podría dejar la casilla en blanco.

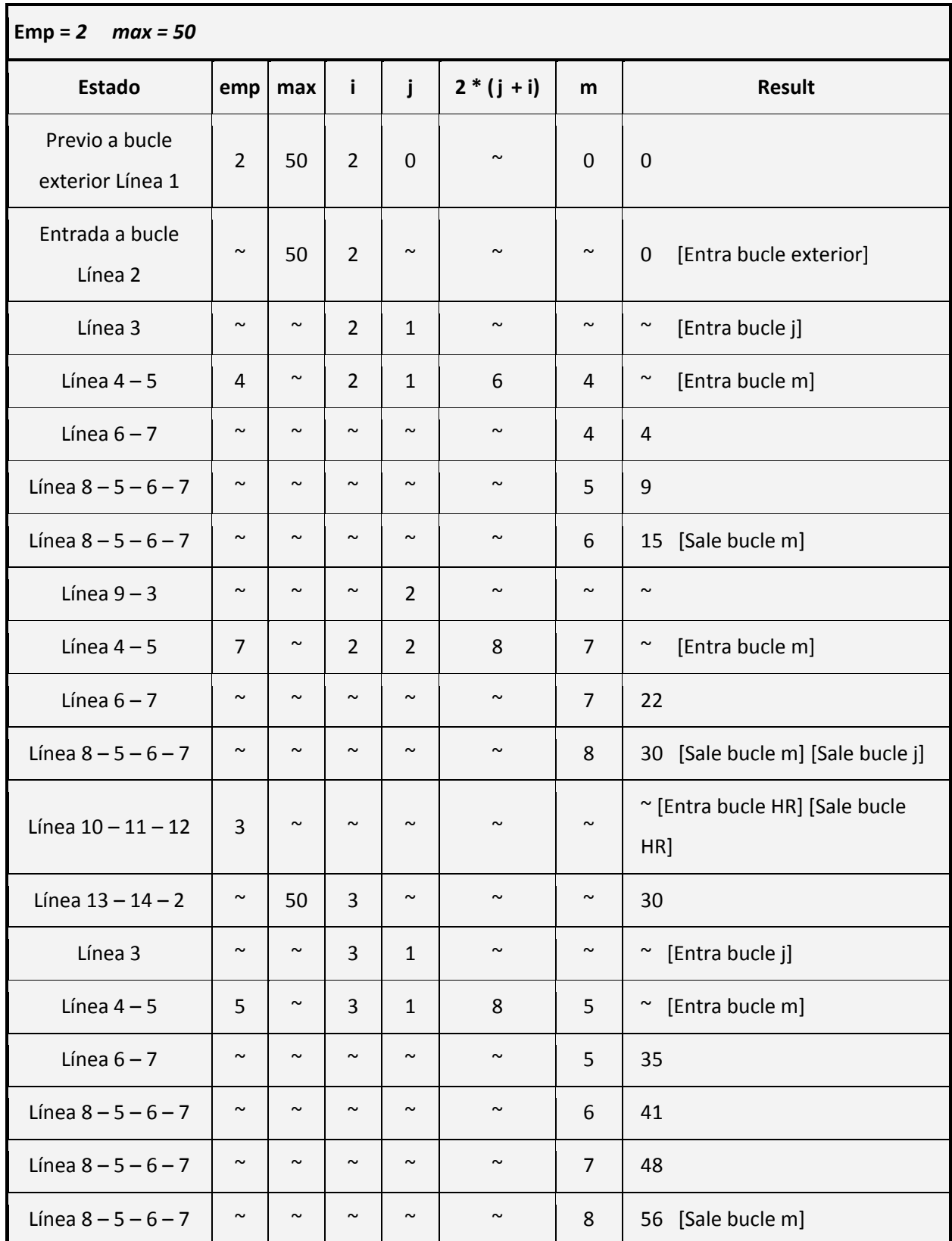

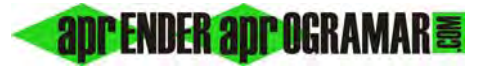

Ejercicios ejemplos resueltos. Verificar algoritmos o programas con tablas de variables.

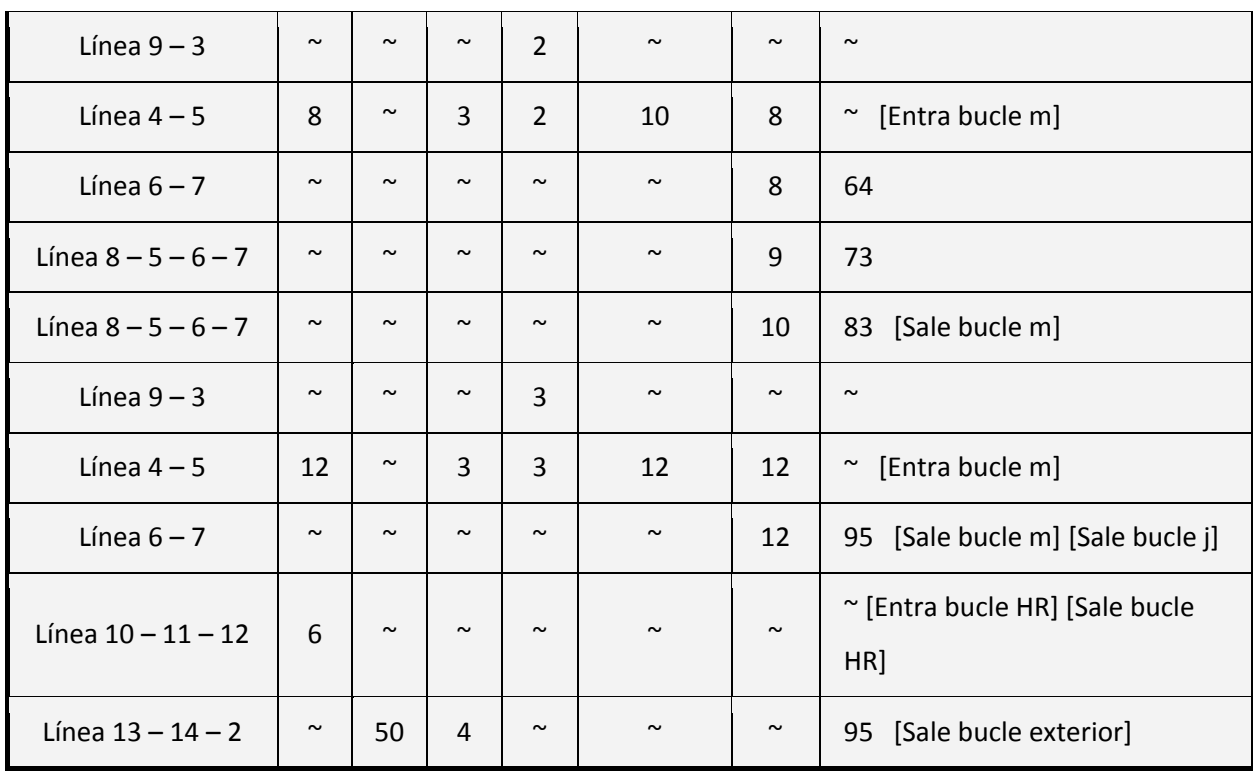

**Comentarios:** Se comprenderá fácilmente que para hacer un seguimiento de este tipo resultará en general mucho más efectivo recurrir al ordenador que hacerlo a mano, aunque también es positivo practicar este tipo de construcciones pues nos ayudarán a comprender mejor la programación.

Entre distintas variables hacemos un seguimiento también del parámetro *2 \* (j + i)* por ser un elemento de control de un bucle *Desde*. Por tanto nos interesa conocer qué valores va adoptando, aunque no esté definido como variable.

Se insertan como comentarios el seguimiento de la apertura y cierre de bucles. Todo bucle abierto ha de tener su cierre.

En este caso no habíamos definido un objetivo del seguimiento realizado, con lo cual no cabe hacer una valoración. Lo único que hemos comprobado es que en estos dos casos el algoritmo "parece que hace algo" (mostrar unos resultados), no presentando hojas o ramas muertas ni dando lugar a indeterminaciones matemáticas.

#### **Próxima entrega: CU00237A**

**Acceso al curso completo** en aprenderaprogramar.com -- > Cursos, o en la dirección siguiente: http://www.aprenderaprogramar.com/index.php?option=com\_content&view=category&id=36&Itemid=60